http://www-adele.imag.fr/~donsez/cours

### *Systèmes d'Exploitation:* La Gestion des Fichiers

Hafid Bourzoufi Université de Valenciennes Didier Donsez

Université Grenoble 1

Didier.Donsez@imag.fr

### Système de fichiers

- ■De point de vue de l'utilisateur
	- $\bullet$ Interface du service de fichiers
- De point de vue du concepteur
	- Mise en œuvre d 'un système de fichiers

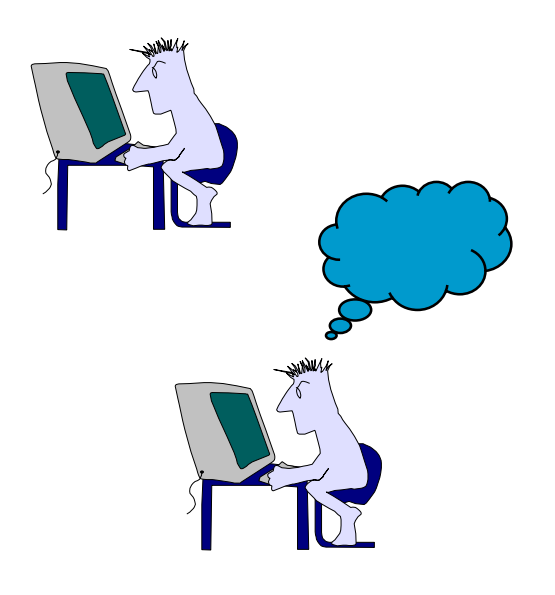

### Concept de fichier

### ■ Définition

- Un fichier est une unité de stockage logique de l 'information.
	- Abstraction des propriétés physiques des dispositifs de stockage
- la correspondance est établie par le SE
- Attributs des fichiers
	- Nom, taille, type, protection, date, propriétaire, ...
- Opérations sur les fichiers :
	- Création, Ecriture/Lecture, Suppression , Concatenation (Append) ...

### Type et structures des fichiers

#### ■ Type de fichiers

• exécutable, commande, texte, ...

#### ■ Certains SE supportent et reconnaissent le type de fichiers

- $\bullet$  Windows utilise les suffixes des noms de fichiers : .exe, .bat, .txt, .com...
	- Un type est associé à une application
		- .htm, .html -> netscape.exe
		- .pdf -> ghostview.exe (au lieu d'acroread.exe)
- $\bullet$  MacOS utilise un typage présent dans le descripteur
	- Il est formé de 4 lettres pour l'application et de 4 lettres pour le type
- Unix ne supporte pas le typage des fichiers
	- Cependant l'utilitaire file peu<sup>t</sup> donner le type
- Structure interne d 'un fichier
	- •• suite d'enregistrements (CP/M, VSAM)
	- $\bullet$ • suite d'octets (Unix, MS-DOS)
		- Le SE n 'effectue aucune interprétation

### Méthodes d 'accès

■ Accès séquentiel ■ Accès direct (dit aléatoire) ■ Accès indexé

# Méthodes d 'accès (suite)

#### ■ Accès séquentiel

• Les éléments sont lus ou écrits dans l'ordre

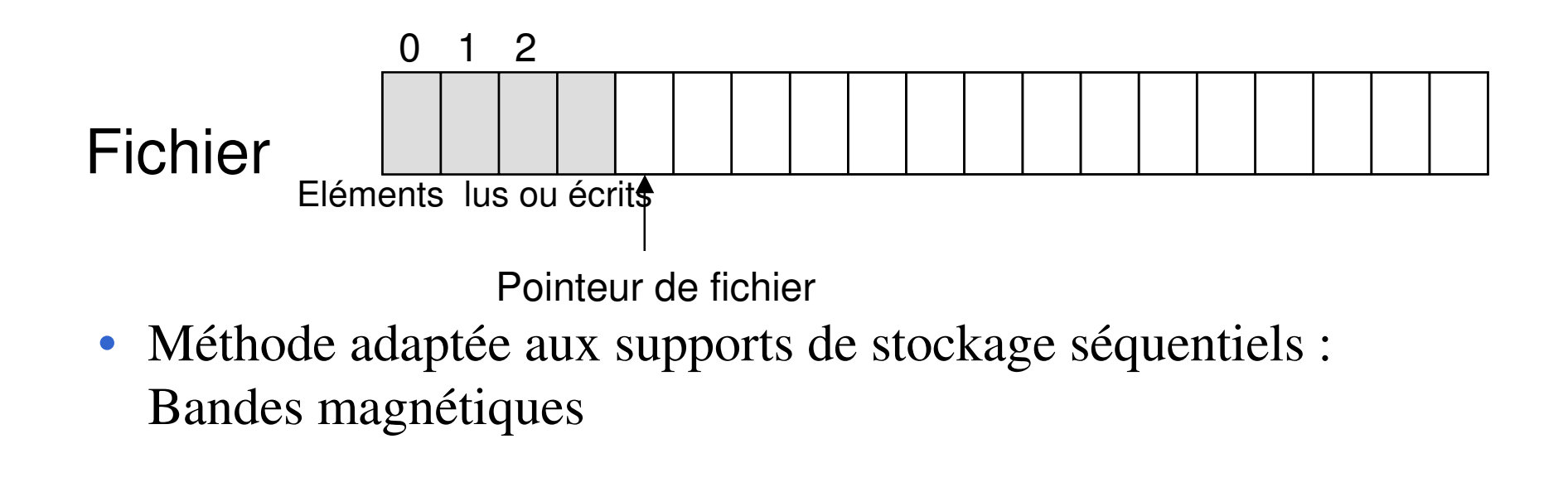

# Méthodes d 'accès (suite)

### ■ Accès direct (aléatoire)

• L ' ordre des accès aux éléments est quelconque

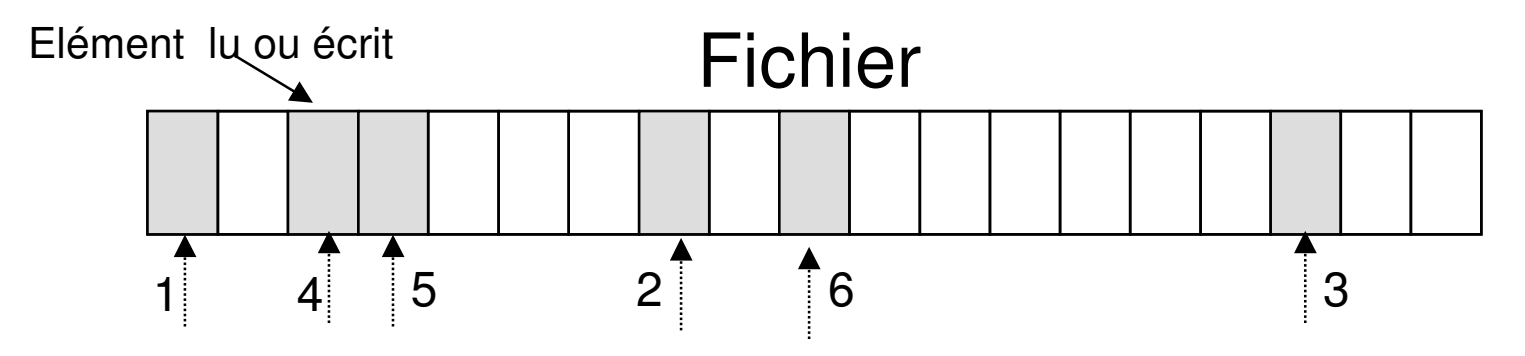

- Méthode adaptée aux supports de stockage à accès direct : disques
- ■ Accès indexé : (généralisation)
	- Accès à partir d'une clé

### Les Répertoires

#### ■ Objectif

• organiser les fichiers

### ■ Plusieurs organisations

- répertoire à un niveau
- $\bullet$ structure de répertoire à deux niveaux
- $\bullet$ organisation arborescente (Unix, Ms-dos)

### ■ Opérations

• parcours, listage, renommage, ...

17/11/2004

# **Conception** d 'un système de fichier

- Organisation des disques
- Méthode d 'allocation
- Gestion de l 'espace libre
- Performance
- Protection et Sécurité

### Disques Mécaniques

### ■ Organisation

 $\bullet$  blocs de mémoire de taille fixe (N octets) disque organisé en Tête, Cylindre, Secteur

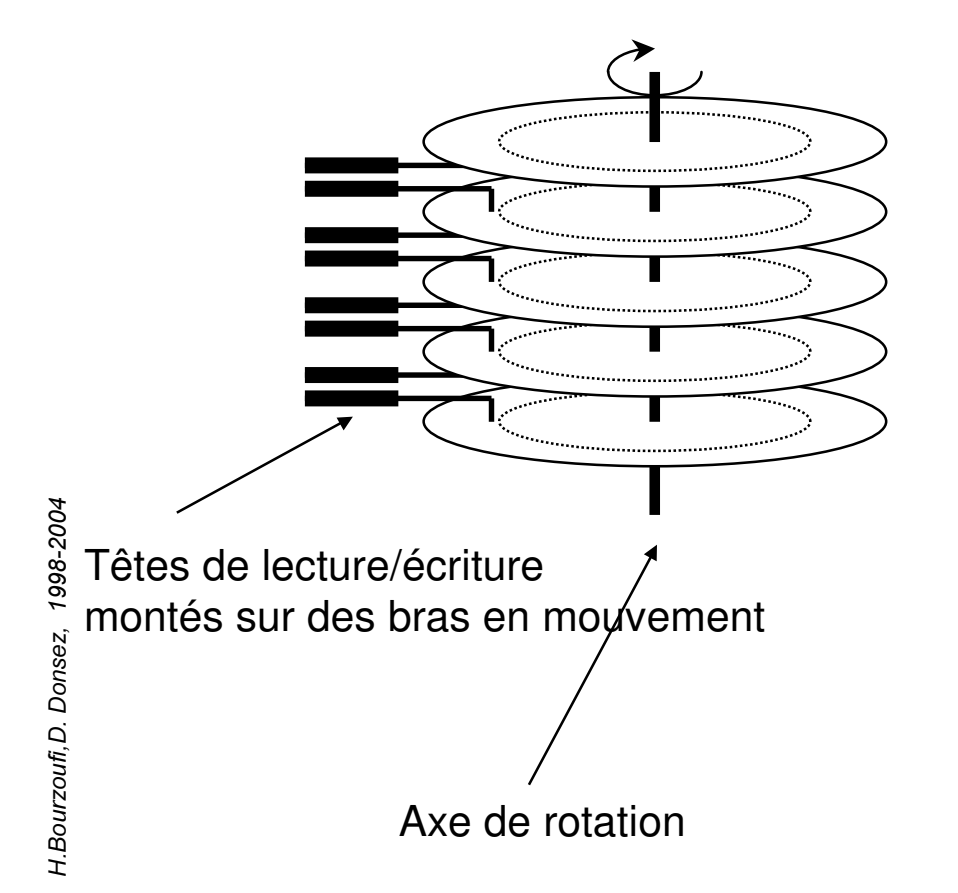

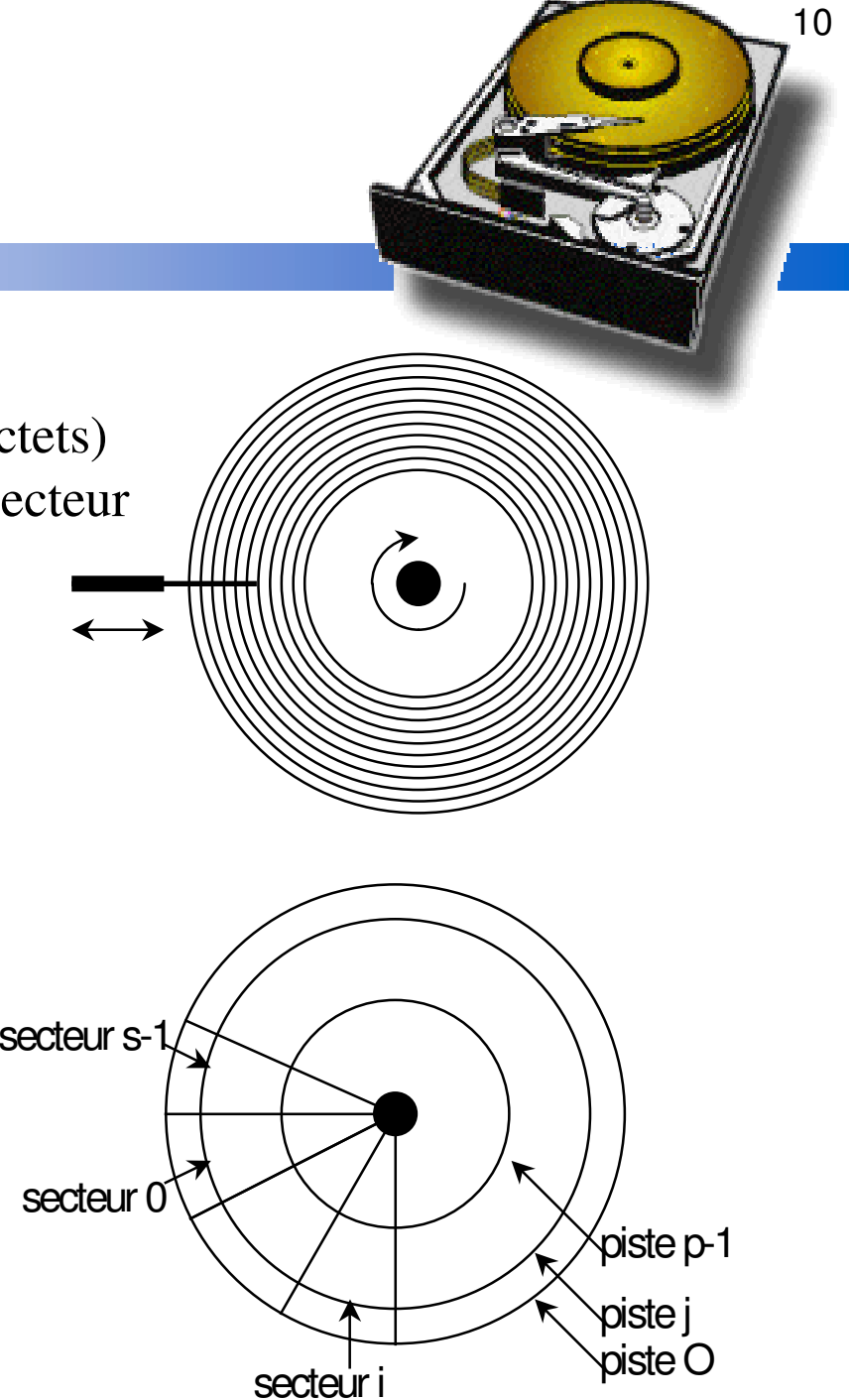

### Linéarisation de l 'espace disque

### ■Linéarisation :

- (nc, nf, ns) ---> nv=numéro unique (n<sup>o</sup> virtuelle)
- nc $0 \leq n \leq 0$  nombre total de cylindres
- nf:
- $\text{ns} : \text{n}^{\circ}$  secteur  $0 \leq \text{m}$
- 
- $0 \leq n$  f  $\leq$  nombre total de disques
- $0 \leq n s$  < nombre de secteurs /piste

■Le choix de la fonction de linéarisation influe sur les performances du SF

• Réduction des déplacements de la tête

### Méthodes d 'Allocation

■ Allocation contiguë : chaque fichier occupe un nombre de blocs contigus sur le disque

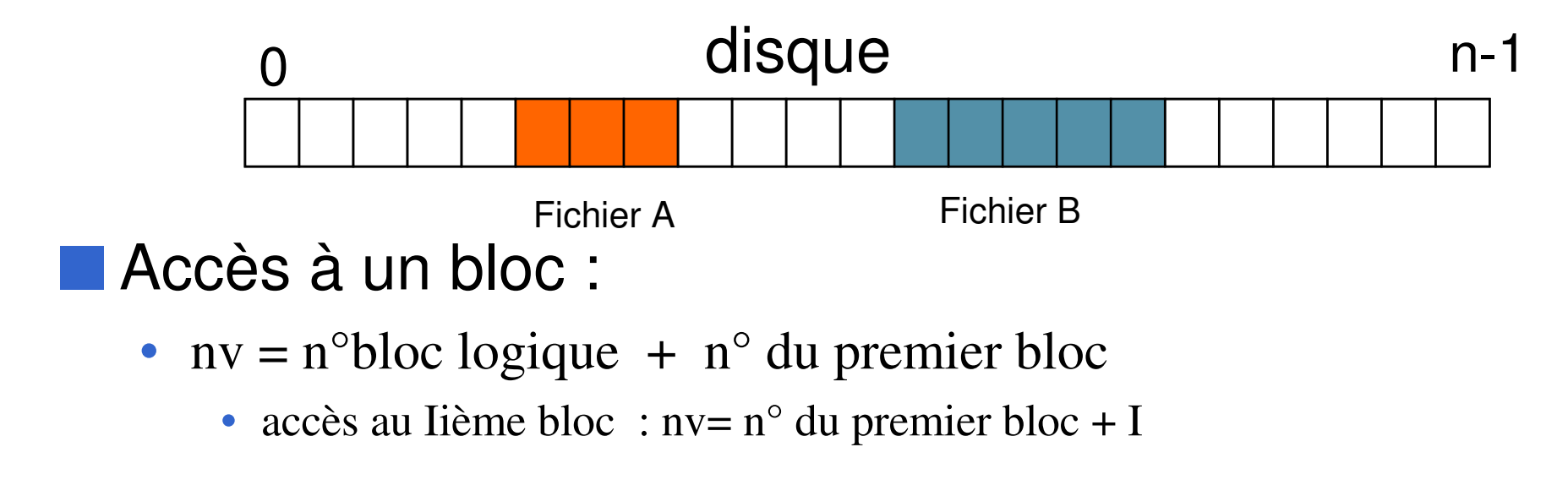

## Allocation Contiguë

#### ■ Avantages :

- Simple à implémenter
- Accès direct aux blocs en temps constant
- Adapté aux supports « Write Once » (CDRom,CDRW)

#### ■ Inconvénients :

- $\bullet$ • Problème : Extension d'un fichier
	- Nécessite de connaître à l'avance de la taille du fichier
	- Déplacement possible du fichier lors de son extension
- Problème : Fragmentation
	- L'espace libre peut être fragmenté en plusieurs trous et aucun n 'est suffisant pour stocker un fichier défragmentation

### Méthodes d 'Allocation

#### ■Allocation chaînée :

- Un fichier occupe une liste chaînée de blocs sur le disque
- Chaque bloc contient une partie des données et un pointeur sur le bloc suivant

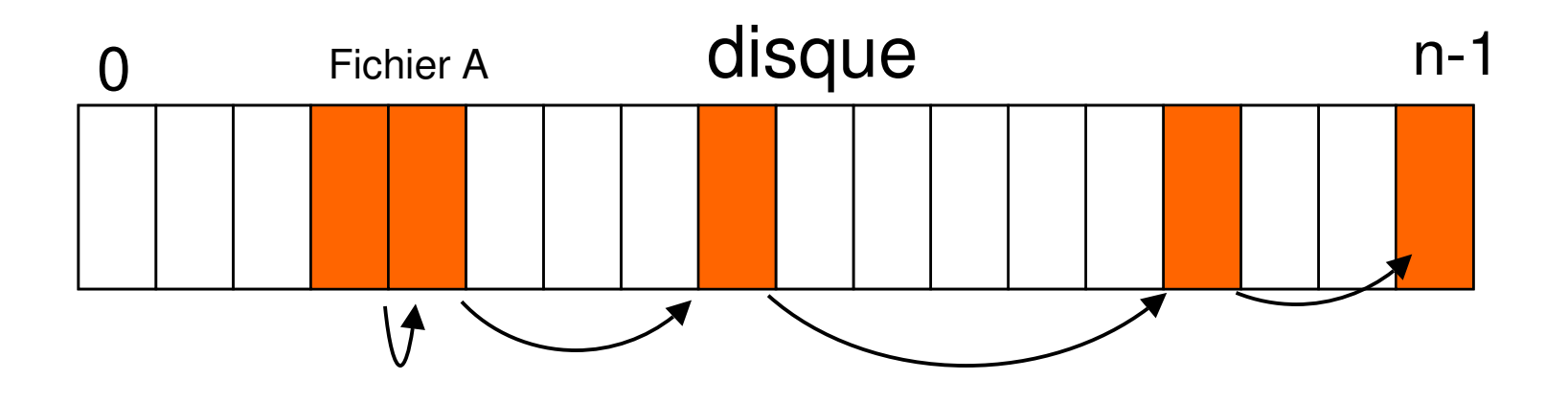

### Allocation chaînée

#### ■ Avantages

- Possibilité d'étendre un fichier
- Allocation par bloc individuel : Tout bloc libre peut être utilisé pour satisfaire une requête d ' allocation

#### ■ Inconvénients

- Solution non adaptée à l 'accès direct
	- L ' accès à un bloc quelconque nécessite l ' accès à tous les blocs qui le précèdent
- $\bullet$ • Les pointeurs sont stockés sur disque

### Allocation chaînée et indexée

### ■ Idée :Séparer les pointeurs et les données

### ■ Technique

- Utilisation d 'une table d 'allocation de fichier
	- (FAT : File Allocation Table)
- A chaque bloc est associée une entrée dans la FAT qui contient le <sup>n</sup>° du bloc suivant
	- Méthode Utilisée dans MS-DOS et OS/2

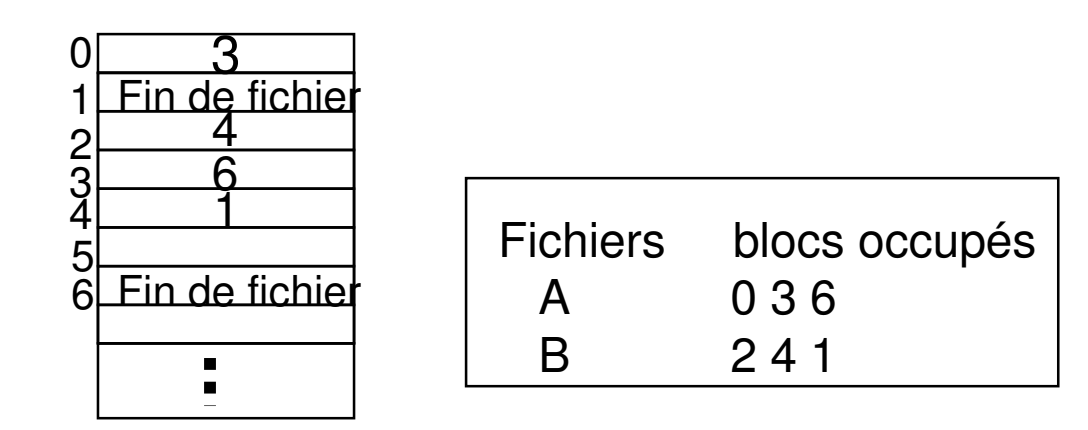

## Allocation chaînée et indexée

#### ■ Avantages

- Extension des fichiers
- les blocs de données ne contiennent pas les pointeurs
- accès direct facile
	- utilise un mécanisme d ' ombre pour protéger la FAT

### ■ Inconvénients

- Occupation de la mémoire centrale par la FAT
- $\bullet$ Problème des disques de grande capacité
- Une table pour un disque de 1Go en blocs de 1Ko occuperait 4 Mo (+ 4Mo pour la FAT « ombre »)

■ Voir les solutions de Windows NT : CDFS et NTFS

### SGF FAT (MSDOS & Windows)

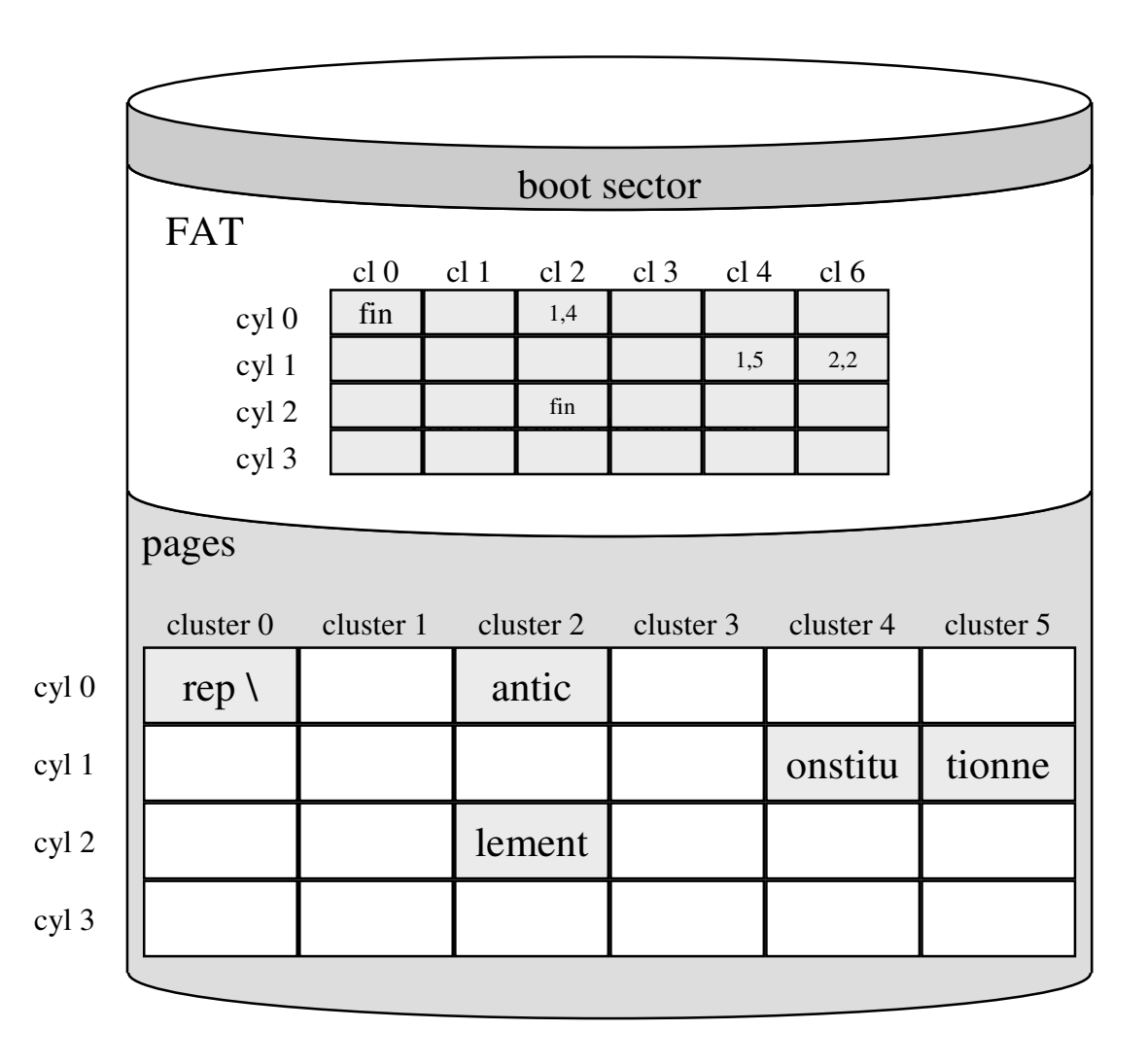

# Allocation par nœud d 'information

#### ■ Idée

- Eclater la FAT en plusieurs petites tables appelées nœuds d ' informations ( i-node)
- A chaque fichier est associé un nœud d 'information
- Chaque table contient les attributs et les adresses sur le disque des blocs du fichier

### ■ Unix

- La table est hiérarchisé sur Unix
- FS System V
	- 10 direct, 1 simple indirection, 1 double indirection, 1 triple indirection
- BSD Fast FS / UFS
	- 12 direct, 1 simple indirection, 2 double indirection

# Structure d 'un nœud d 'information ( FS SYSV)

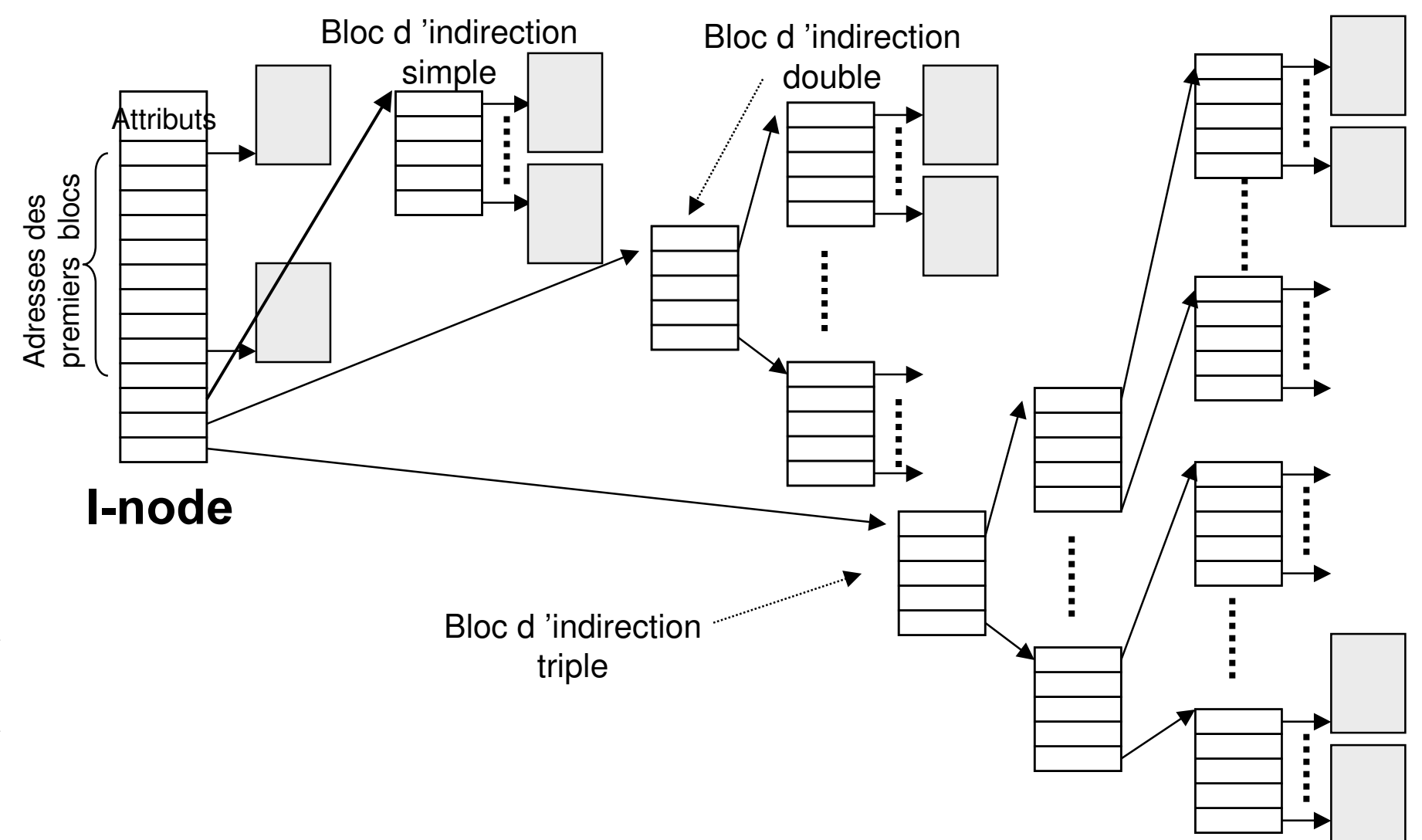

### Structure d 'un nœud d 'information

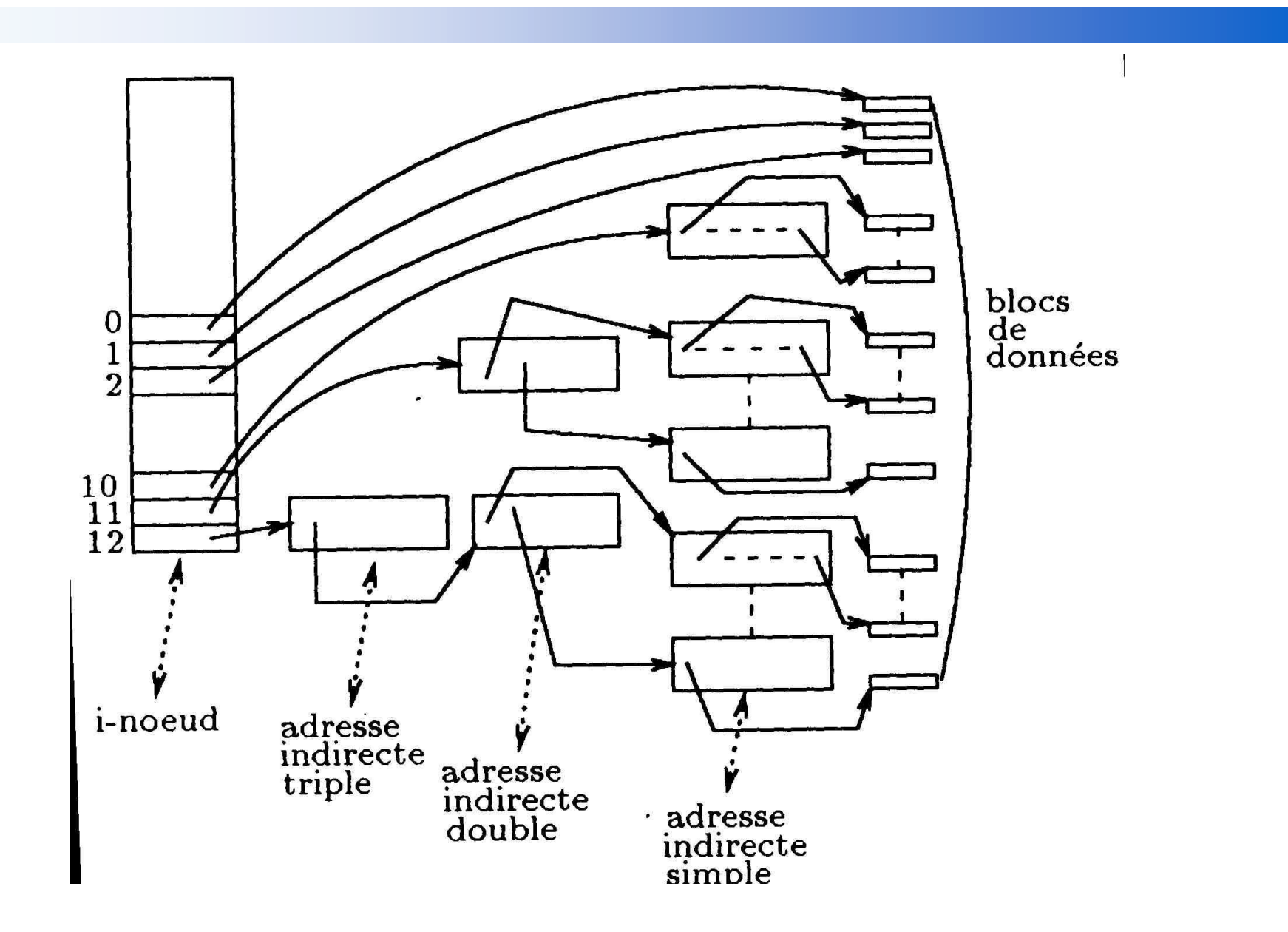

*+ % R X U] R X IL '* i ם<br>^ *R Q* ۶ņ 9S *]* î  $\overline{a}$ ć, ၜ 86 လ<br>ထ Ś Š 24

### Allocation par nœud d 'information

- Seuls les nœuds d 'information des fichiers ouverts sont chargés en mémoire centrale
- Allocation par bloc individuel
- Accès direct facile
	- nécessite au maximum 4 accès disque
- Adaptée aux disques de très grande capacité

#### 17/11/2004 Exemple le Système de Fichier d 'Unix System V

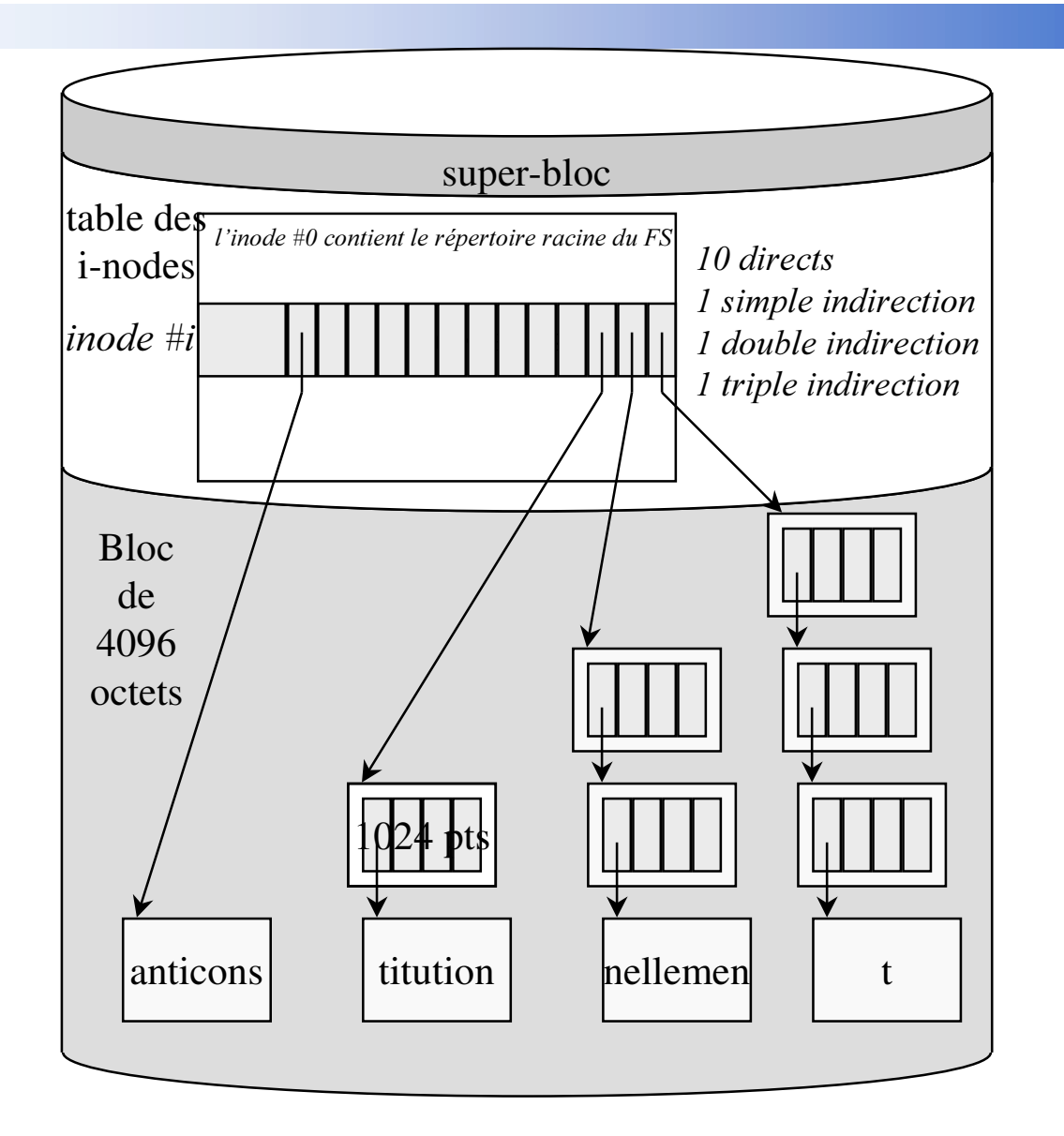

# Organisation Unix d 'un disque en plusieurs File System

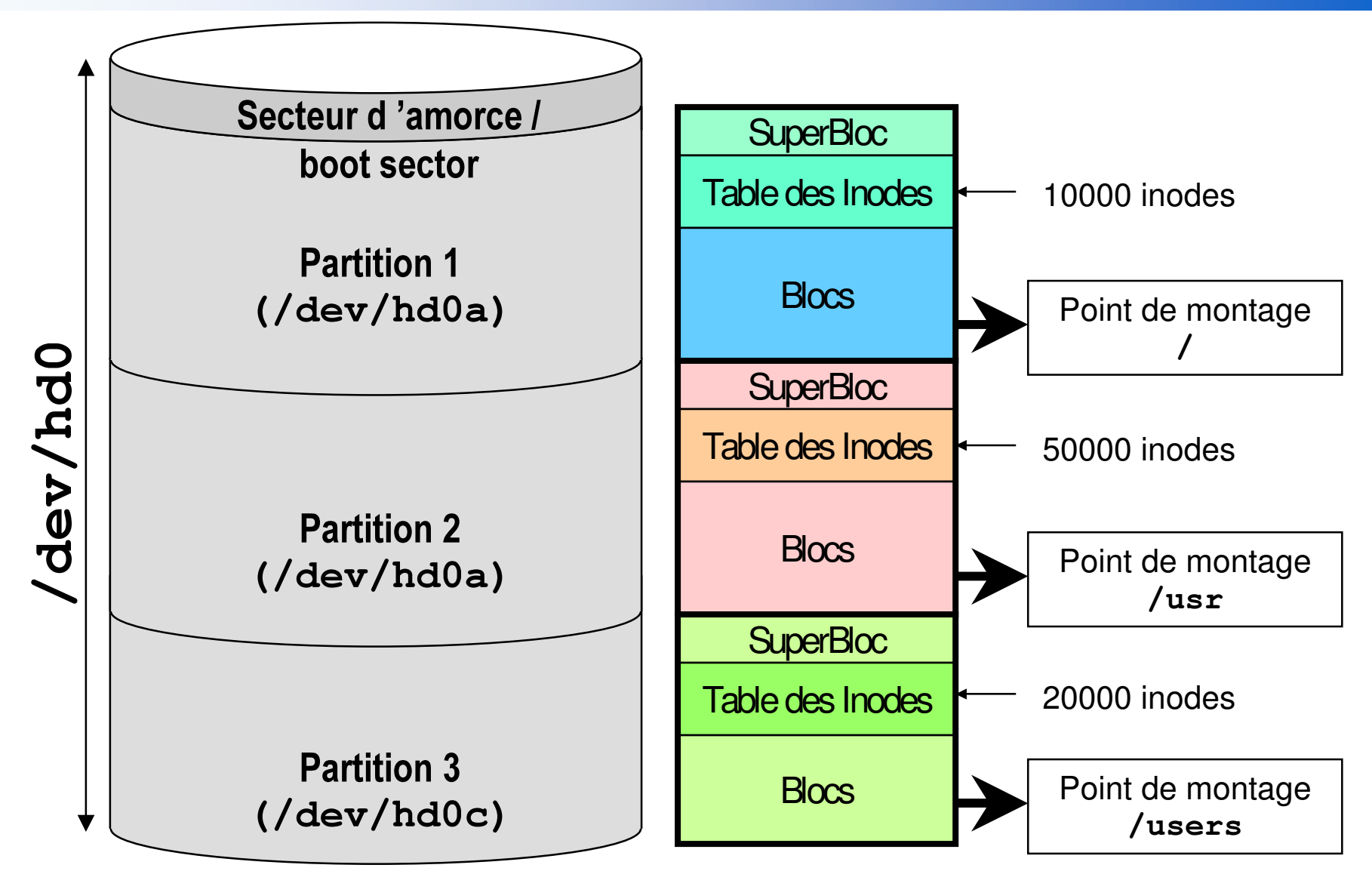

*+ % R X U] R X IL '* i ם<br>^ *R Q* ۶ņ 9S *]* î  $\overline{a}$ ć, ၜ 86 လ<br>ထ Ś Š 24

# Organisation Unix d 'un disque en plusieurs File System

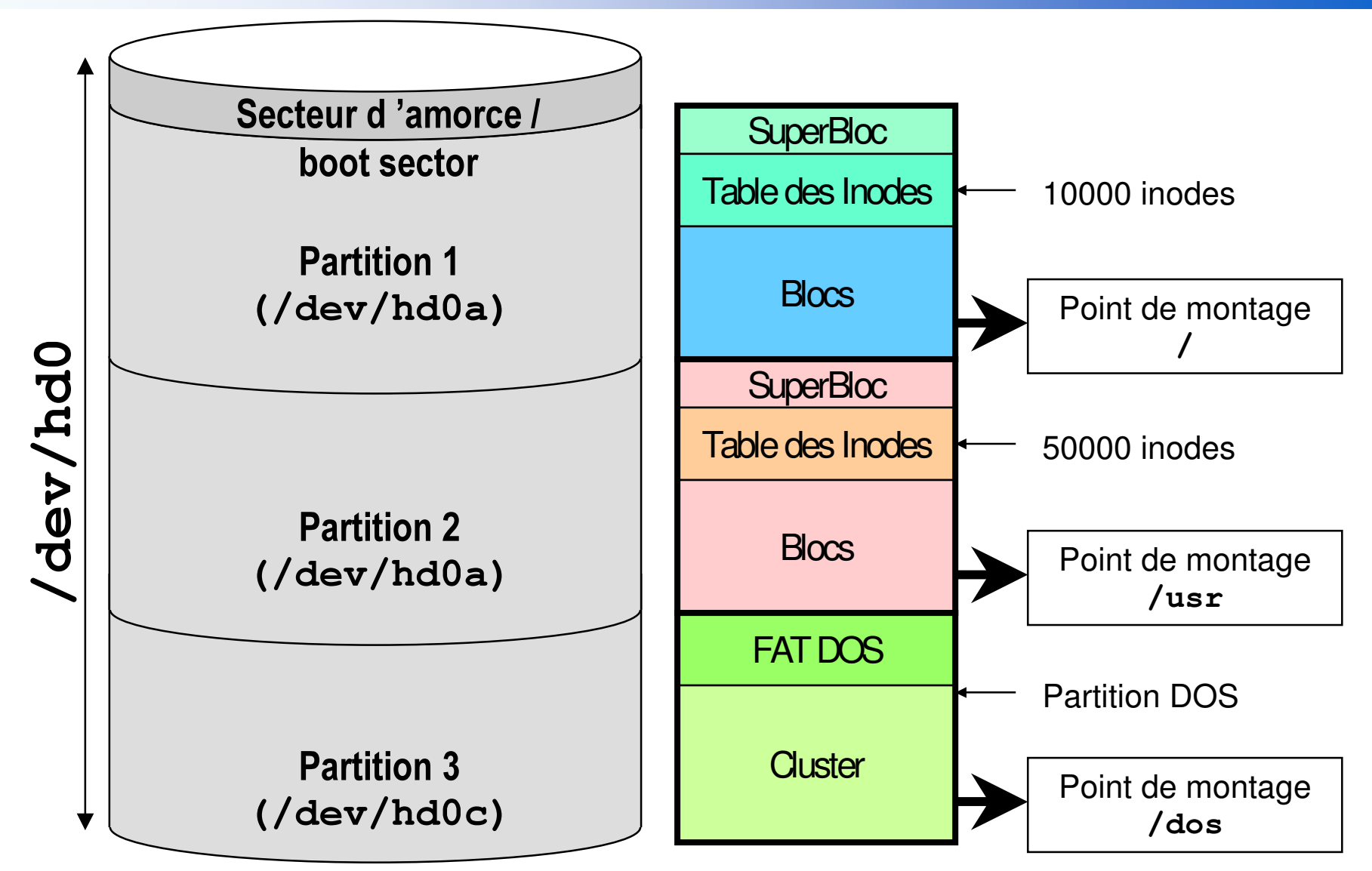

*+ % R X U] R X IL '* i ם<br>^ *R Q* ۶ņ 9S *]* î  $\overline{a}$ ć, ၜ 86 လ<br>ထ Ś Š 24

# Allocation par journalisation (Log File System)

### ■ SGF performant pour les stations

- Le nombre d' écritures domine le nombre de lecture
- Principe
	- Constat : Les disques sont performants pour les lectures et les écritures séquentielles
	- Les écritures de synchronisation du cache se font séquentiellement
	- Le disque est organisé en segments de bloc contigüs

# Journaling Flash File System (JFFS)

- SGF destiné aux mémoires Flash
	- remarque sur les Flash
		- Temps d'accès uniforme
		- $\bullet$ Nombre limité des réécritures de points mémoires (~100000).
- Technique :
	- $\bullet$  la réécriture d'une "page" se fait toujours à un autre endroit (journal à gestion cyclique) pour éviter l' »usure des points mémoires.

#### **Implantations**

- jffs, jffs2 pour Embedded Linux
- Windows CE, PalmOS, ...

#### Drivers Flash

 $\bullet$ DiskOnChip®, MTD (Memory Technology Device), …

■

### Global File System

#### ■ Partage transparent de plusieurs devices raw entre plusieurs nœuds

- $\bullet$ • Permet d'émuler un SAN
- $\bullet$ Configurable en mirroring
- Implémentations
	- $\bullet$ • RedHat GFS

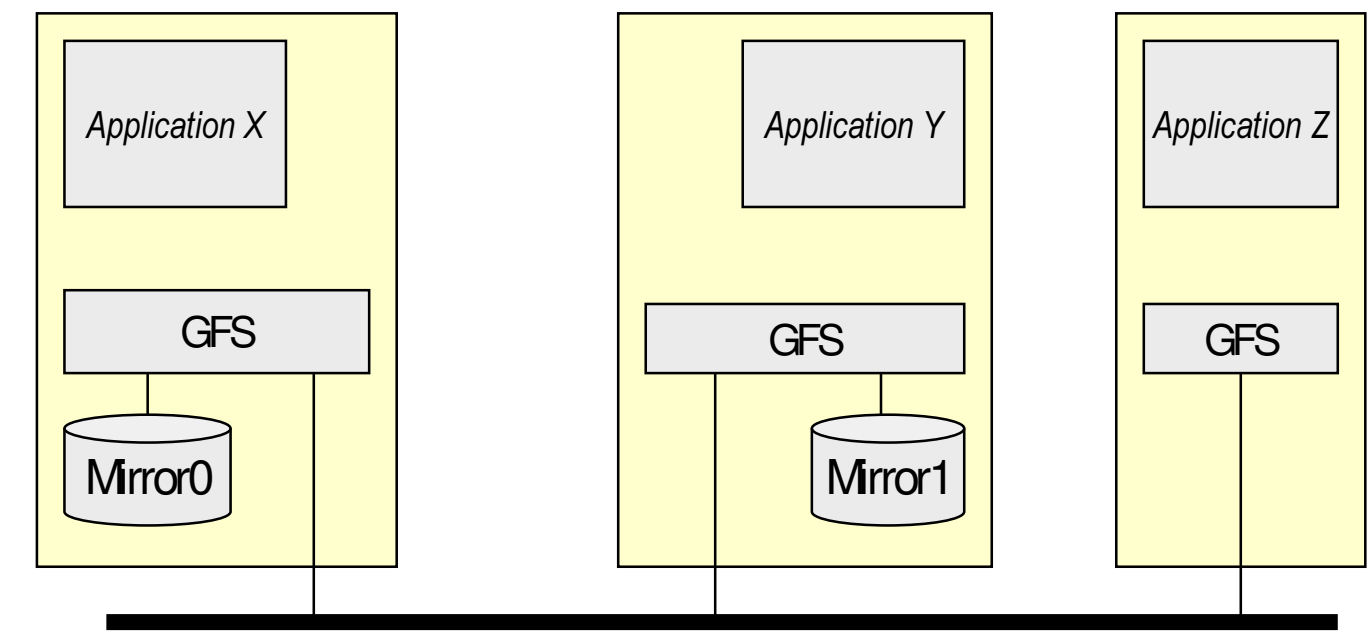